Prof. Davide Manca – Politecnico di Milano

#### **Dynamics and Control of Chemical Processes**

### **Solution to Lab #1**

# **Introduction to System Dynamics**

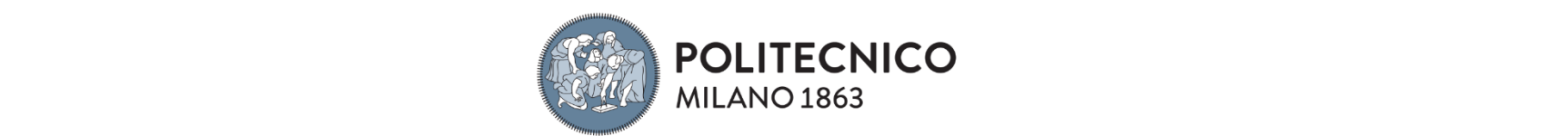

### **E1 – Dynamics of a biological system**

A biological process is run in a batch reactor where the biomass (B) grows by feeding on the substrate (S). The material balances for the two species are:

$$
\begin{cases}\n\frac{dB}{dt} = \frac{k_1 BS}{k_2 + S} \\
\frac{dS}{dt} = -k_3 \frac{k_1 BS}{k_2 + S}\n\end{cases}
$$

-1 With:  $k_1 = 0.5 \text{ h}^{-1}$   $k_2 = 10^{-7} \text{ kmol/m}^3$   $k_3 = 0.6$ 

The initial conditions are:

 $(0)$  $(0)$ 3 3  $0) = 0.03$  kmol/m  $0) = 4.5$  kmol/m *B S*  $\int B(0) =$  $\left\{ \right.$  $S(0) =$ 

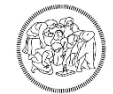

#### **E1 - Aim**

• Determine the dynamic evolution of both biomass and substrate over a time interval of 15 h.

• Use Matlab to solve the ordinary differential equations (ODE) system: (i) with the standard precision (*i.e.* by default) for both absolute and relative tolerances. (ii) Modify those tolerances with a relative tolerance of **1.e-8** and an absolute one of **1.e-12**. Compare the two dynamics and provide a comment about them.

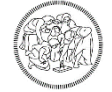

### **Integration of ODE in MATLAB**

To integrate the ordinary differential system one can use the functions implemented in MATLAB:

**ode15s**: for the integration of stiff systems

 $[t, y] = ode15s(\theta(t, y)$  myFun(t,y,params),tSpan,y0,options)

**ode45**: for the integration of non-stiff systems.

 $[t, y] = ode45(\theta(t, y)$  myFun(t, y, params), tSpan, y0, options)

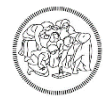

## **Integration of ODE in MATLAB**

- Where:
	- $\pm$  = time
	- $\bullet$  y = the dependent variables matrix (each column represents a variable)
	- $m_yF$ un = name of the ODE function
	- $t$ Span = integration time span [ $t$ Min  $t$ Max]
	- $\bullet$  y0 = vector of initial conditions, *e.g.*, [B0 S0]
	- params = list of optional parameters for the solution of the differential system (e.g., k<sub>1</sub>, k<sub>2</sub>, k<sub>3</sub>) [params vector must however be always present even if no specific parameters are used)
	- options = options for the integrator

```
options = odeset('RelTol',1E-8,'AbsTol',1E-12)
```
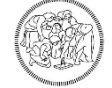

### **MATLAB code**

```
k1 = 0.5; \frac{1}{2} [h-1]
k2 = 1E-7; \frac{1}{2} [kmol]
k3 = 0.6; \frac{1}{2} | \frac{1}{2} | \frac{1}{2}tSpan = [0 15]; \frac{1}{5} [h]
y0 = [0.03 4.5]; % [kmol] y0(1) = B; y0(2) = Soptions = odeset('RelTol',1E-8,'AbsTol',1E-12);[t, y] = ode45(\theta(t, y) Sisdif(t, y, k1, k2, k3), tSpan, y0, options);
B = y(:, 1);S = y(:,2);Main
```
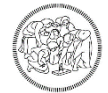

### **MATLAB code**

#### **Sisdif**

```
function dy = Sisdif(t, y, k1, k2, k3)dy = zeros(2, 1); % column vectorB = y(1);
  S = y(2);
  dy(1) = k1*B*S / (S + k2);dy(2) = - k3 * dy(1);
```
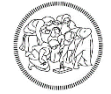

### **MATLAB code**

#### **Results display**

```
figure(1)
plot(t,B,'r',t,S,'b','LineWidth',3)
set(gca,'FontSize',18)
legend('Biomass','Substrate',2)
xlabel('Time [h]')
ylabel('Mass [kmol]')
title('Dynamics of substrate and biomass')
grid off
saveas(figure(1),'Biological System.emf')
                                       Advice: do not use the 
                                           extension .fig
```
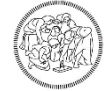

### **Dynamics of a biological system (1)**

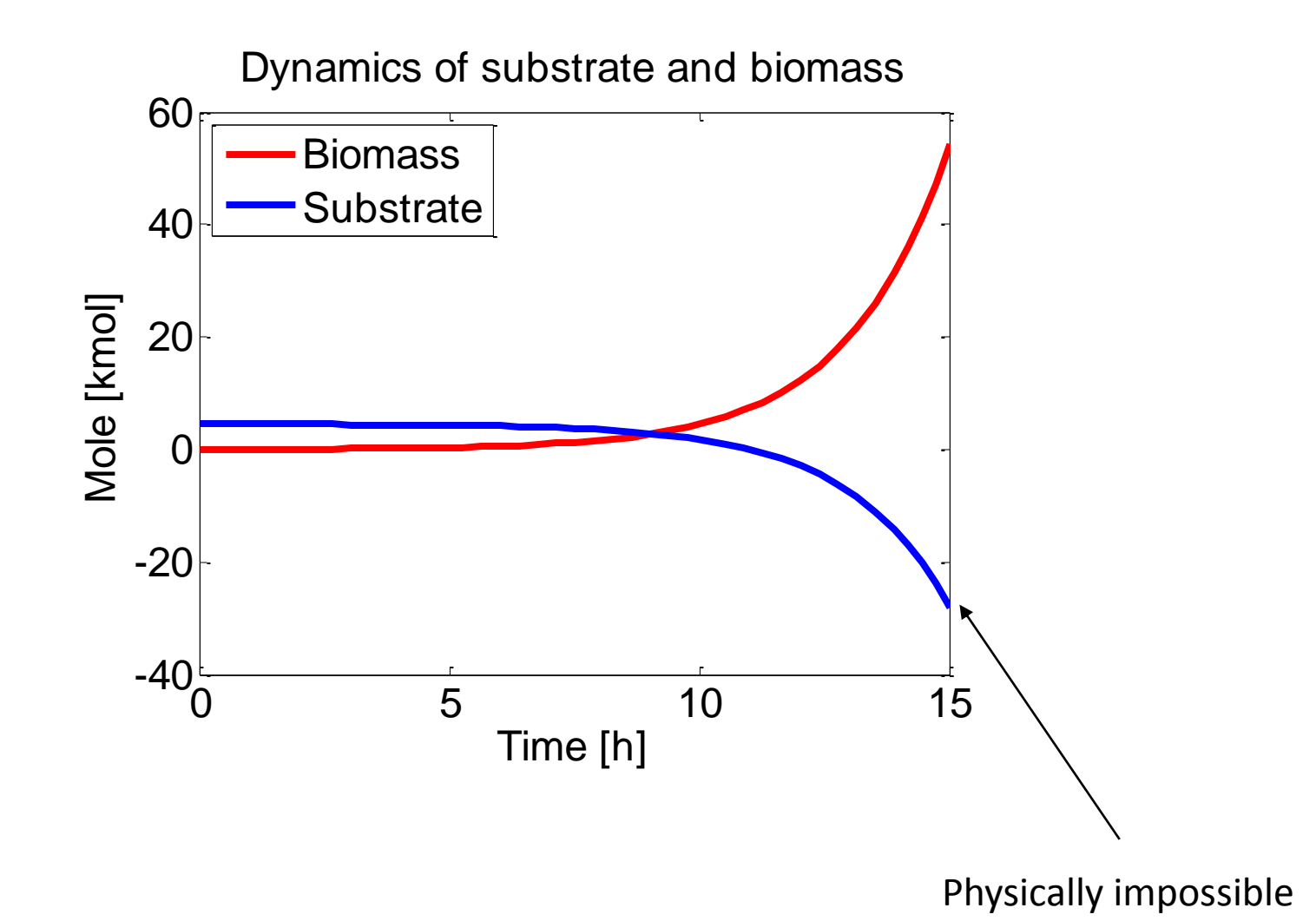

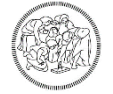

### **Dynamics of a biological system (2)**

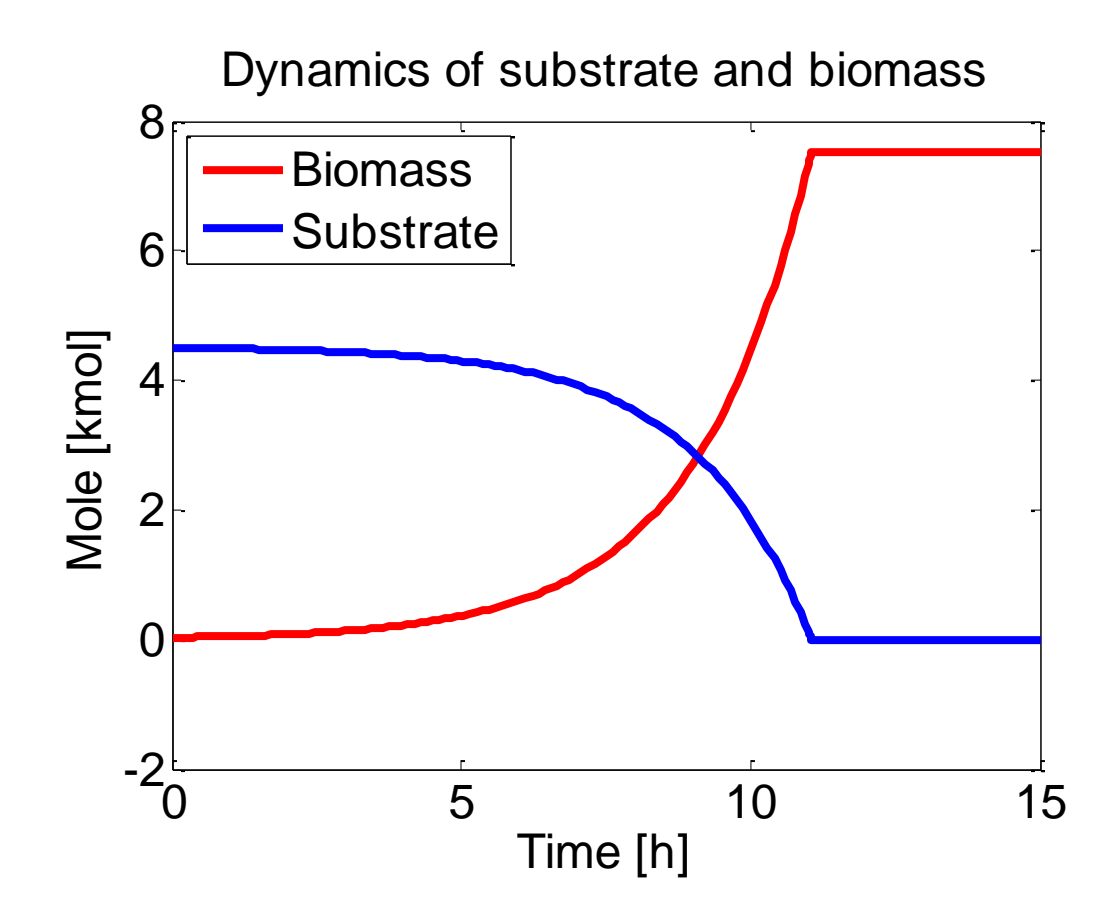

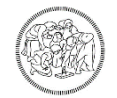

## **E2 – Dynamics of a perfectly mixed tank**

An intermediate tank is perfectly mixed (*i.e.* it is a continuously stirred tank, *aka* CST) and heated. Determine the dynamics of the outlet temperature when there is a step disturbance of 30 °C in the inlet temperature, with:

- Heating power:  $Q=1$  MW
- Inlet flowrate:  $F_i = 8$  kmol/s
- CST mass holdup:  $m = 100$  kmol
- Specific molar heat:  $cp = 2.5 \text{ kJ/kmol K}$
- Initial inlet temperature:  $T_i = 300 \text{ K}$

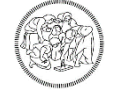

### **Modelling of the system**

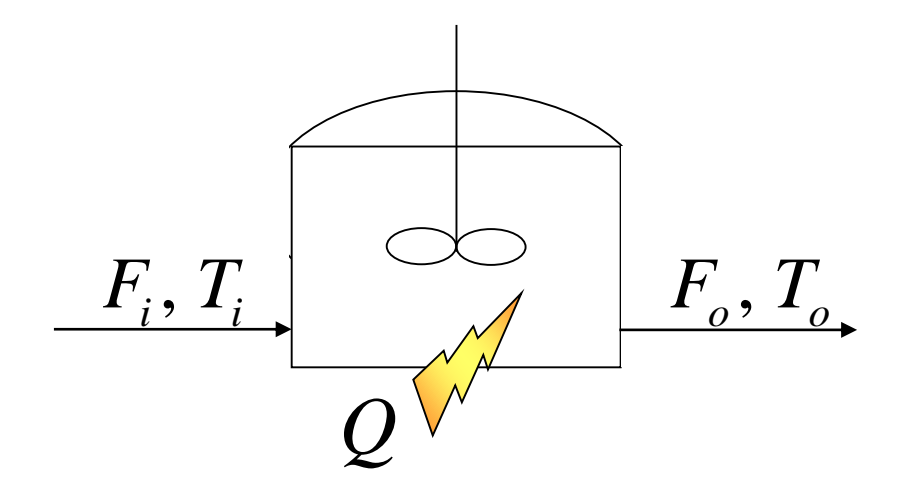

Mass balance:

Energy balance:

$$
F_i = F_o
$$
  

$$
mc_p \frac{dT}{dt} = -F_o c_p (T_o - T_i) + Q
$$

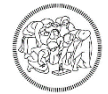

#### **Results**

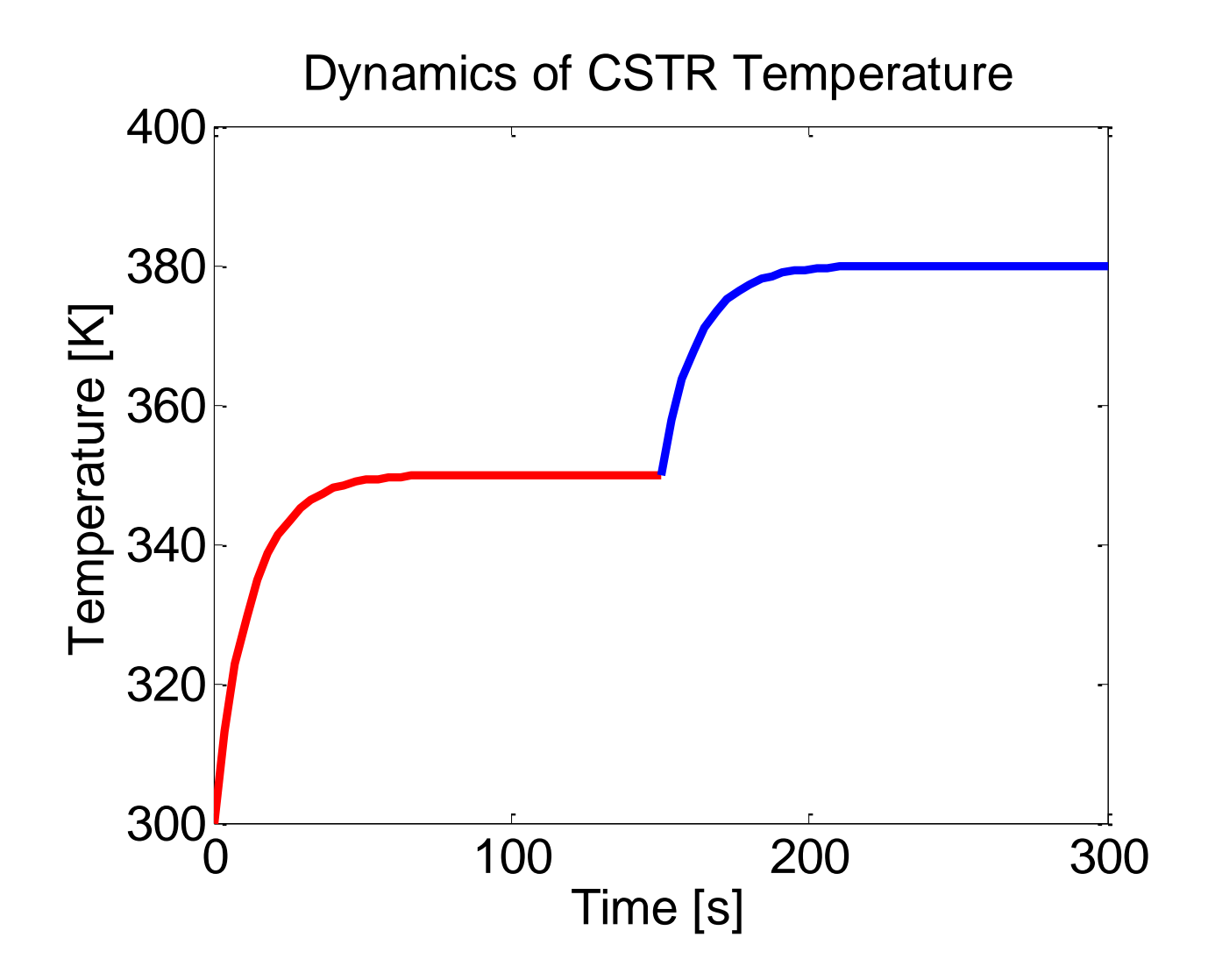

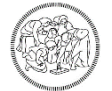

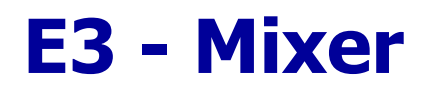

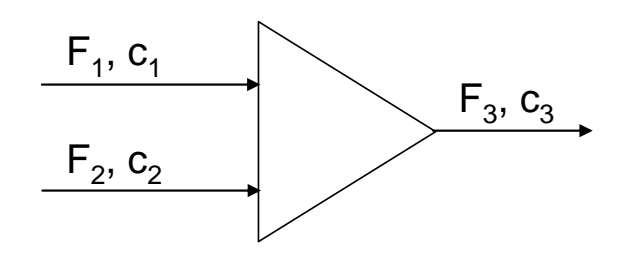

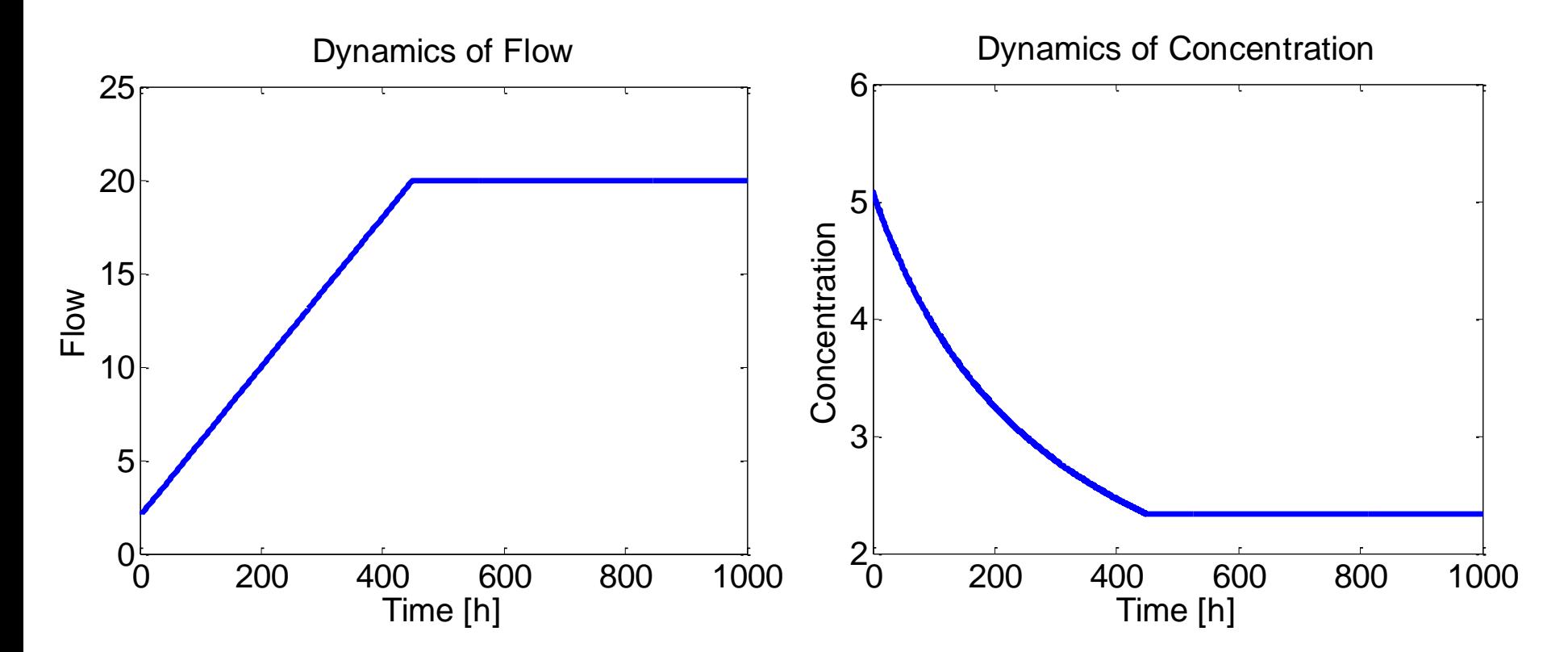

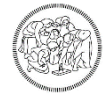

### **E4 –Runaway dynamics**

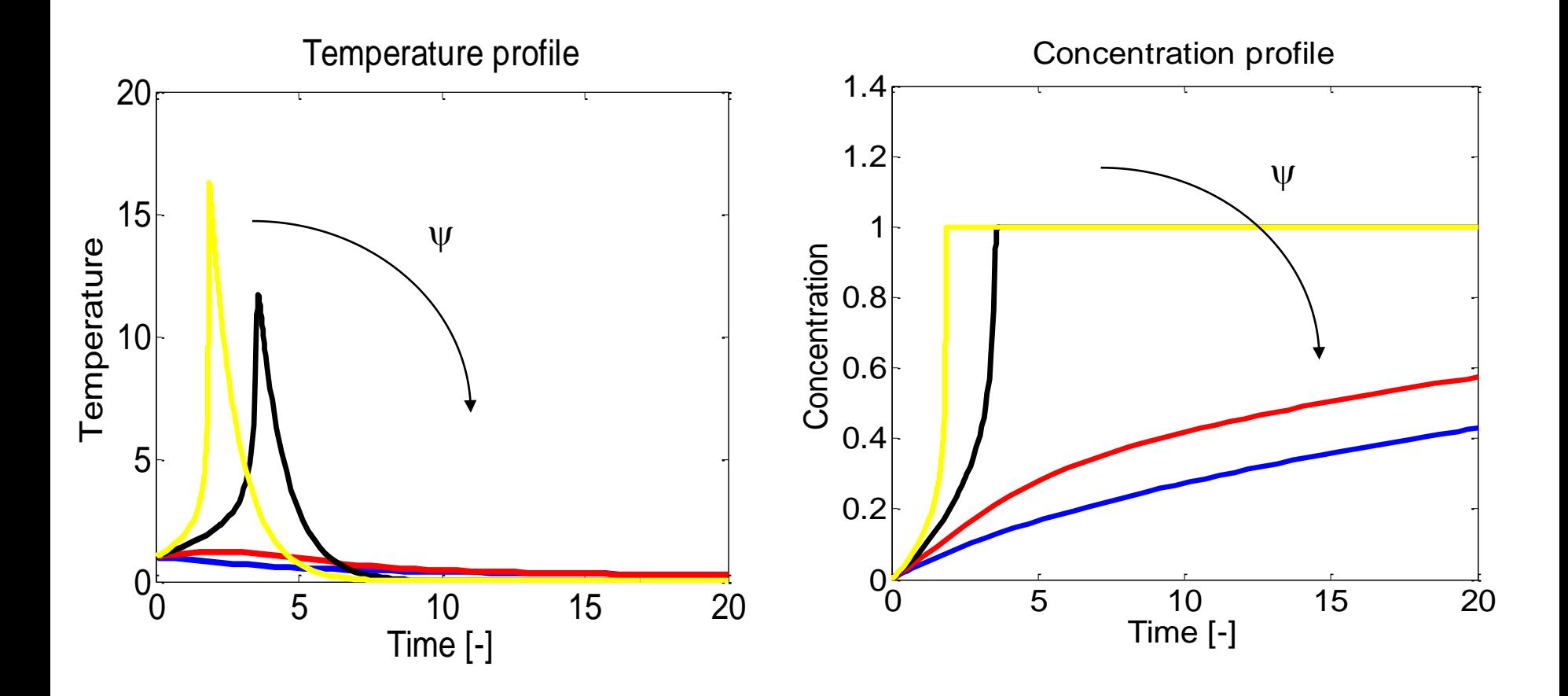

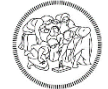